# **МИНИСТЕРСТВО ОБРАЗОВАНИЯ И НАУКИ РОССИЙСКОЙ ФЕДЕРАЦИИ**

## **Федеральное государственное бюджетное образовательное учреждение высшего образования**

«ТОМСКИЙ ГОСУДАРСТВЕННЫЙ УНИВЕРСИТЕТ СИСТЕМ УПРАВЛЕНИЯ И РАДИОЭЛЕКТРОНИКИ» (ТУСУР)

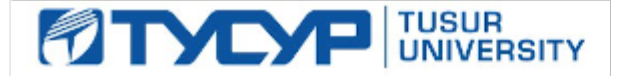

#### УТВЕРЖДАЮ

Директор департамента образования

Документ подписан электронной подписью Сертификат: 1сбсfa0a-52a6-4f49-aef0-5584d3fd4820<br>Владелец: Троян Павел Ефимович Действителен: с 19.01.2016 по 16.09.2019

#### РАБОЧАЯ ПРОГРАММА ДИСЦИПЛИНЫ

#### **Компьютерные технологии в научных исследованиях**

Уровень образования: **высшее образование - магистратура** Направление подготовки / специальность: **11.04.04 Электроника и наноэлектроника** Направленность (профиль) / специализация: **Электронные приборы и устройства сбора, обработки и отображения информации** Форма обучения: **очная** Факультет: **ФЭТ, Факультет электронной техники** Кафедра: **ПрЭ, Кафедра промышленной электроники** Курс: **1** Семестр: **2** Учебный план набора 2018 года

#### Распределение рабочего времени

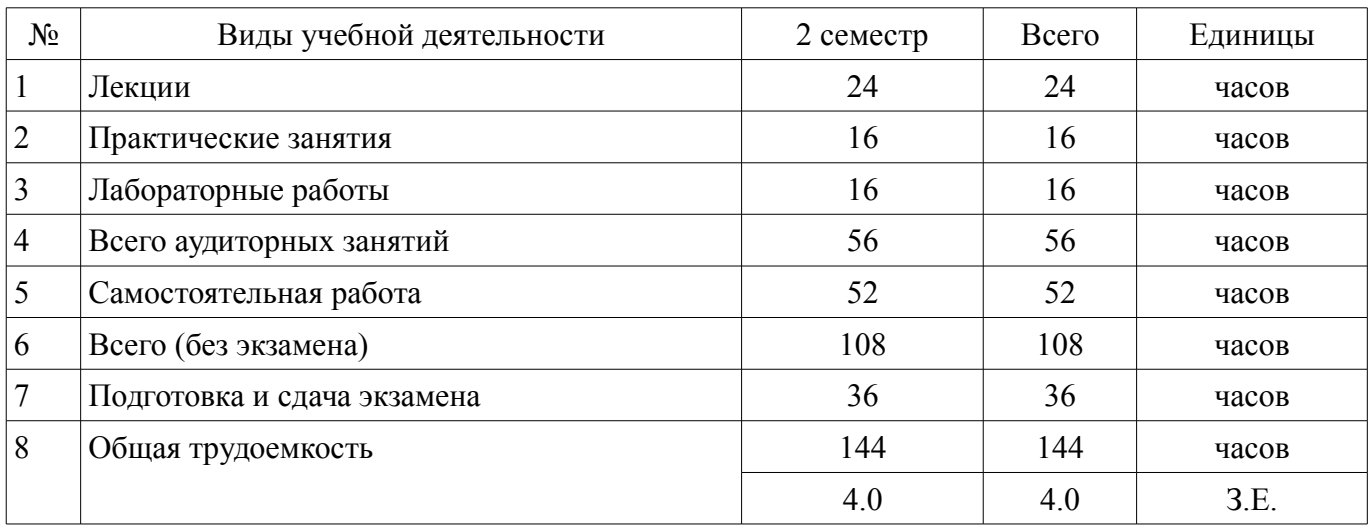

Экзамен: 2 семестр

Томск 2018

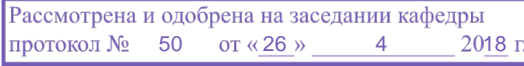

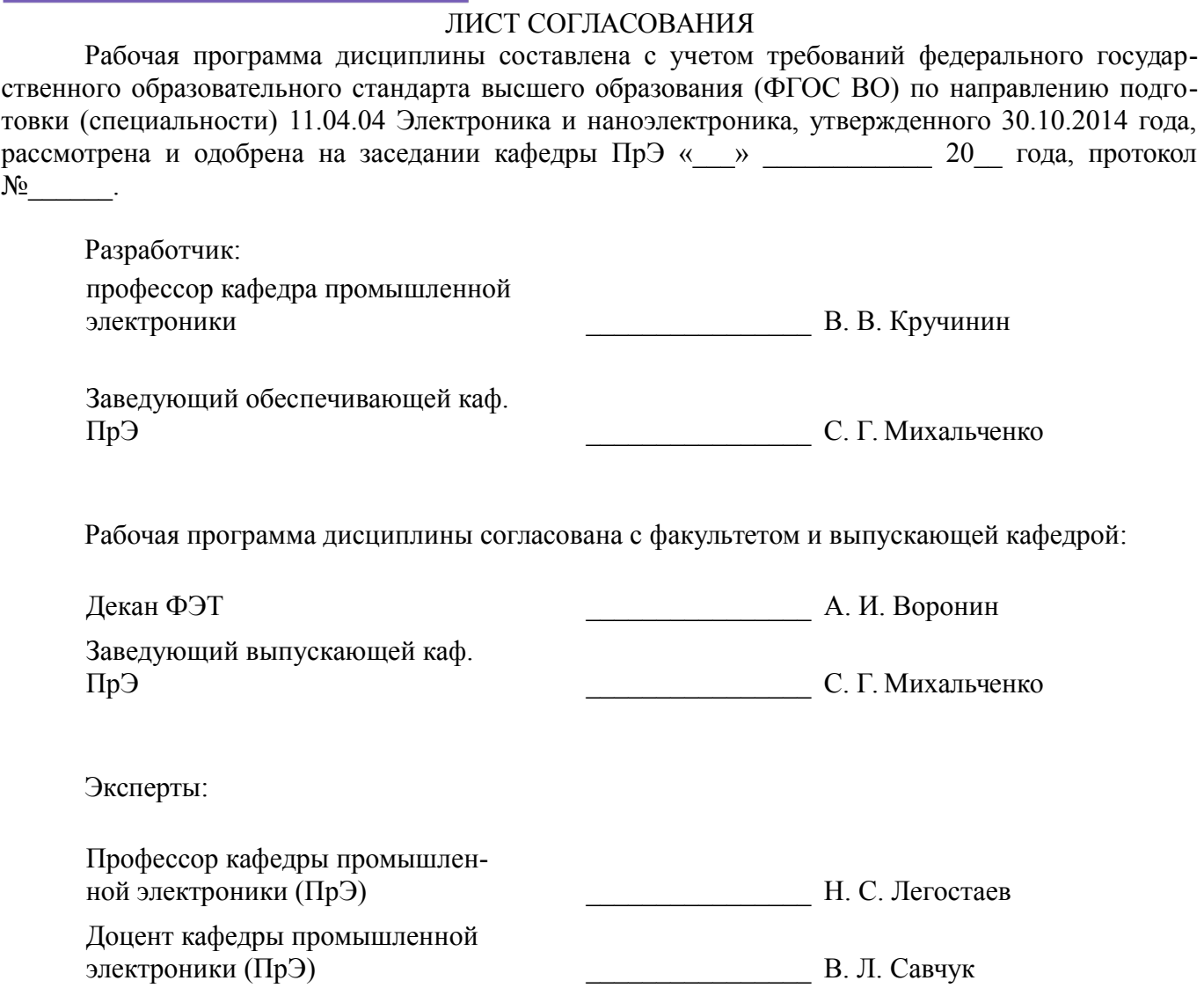

#### **1. Цели и задачи дисциплины**

#### **1.1. Цели дисциплины**

Целью данной дисциплины является изучение и освоение современных компьютерных и информационных технологий, позволяющих при проведении научных исследований пользоваться глобальными информационными ресурсами, современными пакетами моделирования и автоматизации научных исследований.

После изучения данной дисциплины студент должен знать принципы построения глобальных компьютерных сетей, уметь пользоваться их информационными, вычисли-тельными ресурсами, поисковыми системами, системами издания и редактирования научных публикаций, системами моделирования.

#### **1.2. Задачи дисциплины**

– Изучение инструментов научного в сети интернет.

– Изучение компьютерных технологий создания и верстки научных документов (статей, отчетов, диссертаций, презентаций).

– Изучение систем моделирования и математических пакетов.

– Изучение основ, инструментов и систем организации электронного обучения.

#### **2. Место дисциплины в структуре ОПОП**

Дисциплина «Компьютерные технологии в научных исследованиях» (Б1.Б.4) относится к блоку 1 (базовая часть).

Предшествующими дисциплинами, формирующими начальные знания, являются: Иностранный язык - Английский.

Последующими дисциплинами являются: Защита выпускной квалификационной работы, включая подготовку к защите и процедуру защиты, Научно-исследовательская работа (рассред.), Практика по получению профессиональных умений и опыта профессиональной деятельности (педагогическая практика) (рассред.).

#### **3. Требования к результатам освоения дисциплины**

Процесс изучения дисциплины направлен на формирование следующих компетенций:

– ОК-1 способностью использовать иностранный язык в профессиональной сфере;

– ОПК-2 способностью использовать результаты освоения дисциплин программы магистратуры;

– ОПК-5 готовностью оформлять, представлять, докладывать и аргументированно защищать результаты выполненной работы;

В результате изучения дисциплины обучающийся должен:

– **знать** Основные методы создания и редактирования научных изданий (препринтов, отчетов, статей, монографий, диссертаций) Методы поиска и глобальные системы поиска научной информации. Методы и системы компьютерного моделирования и символьных вычислений. Инструментальные средства разработки образовательного контента

– **уметь** Обоснованно выбирать и применять системы поиска и моделирования и представлять результаты научных исследований с помощью современных компьютерных и информационных технологий

– **владеть** Навыками создания и редактирования научно-технической информации средствами компьютерных издательских систем, поиска и публикации научных изданий в Интернет, использования систем моделирования и символьных вычислений.

#### **4. Объем дисциплины и виды учебной работы**

Общая трудоемкость дисциплины составляет 4.0 зачетных единицы и представлена в таблице 4.1.

Таблица 4.1 – Трудоемкость дисциплины

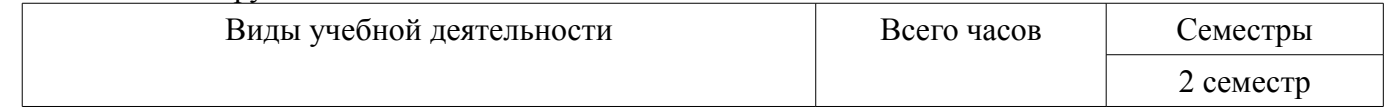

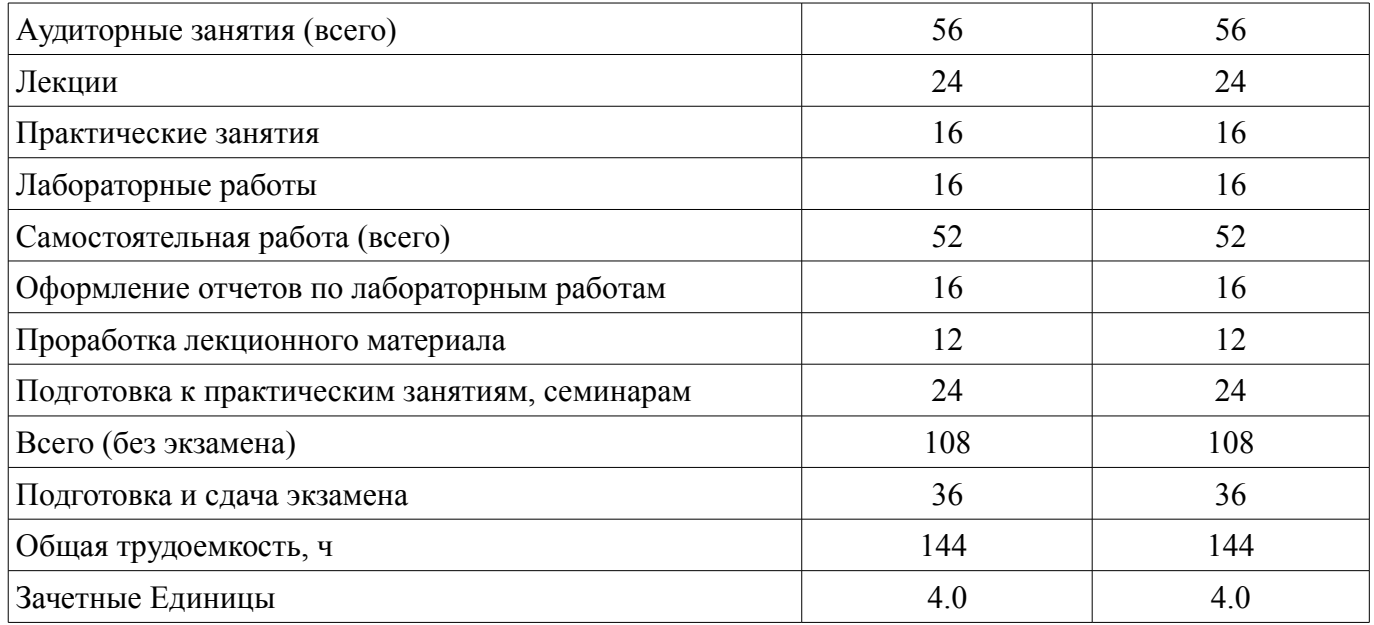

## **5. Содержание дисциплины**

## **5.1. Разделы дисциплины и виды занятий**

Разделы дисциплины и виды занятий приведены в таблице 5.1. Таблица 5.1 – Разделы дисциплины и виды занятий

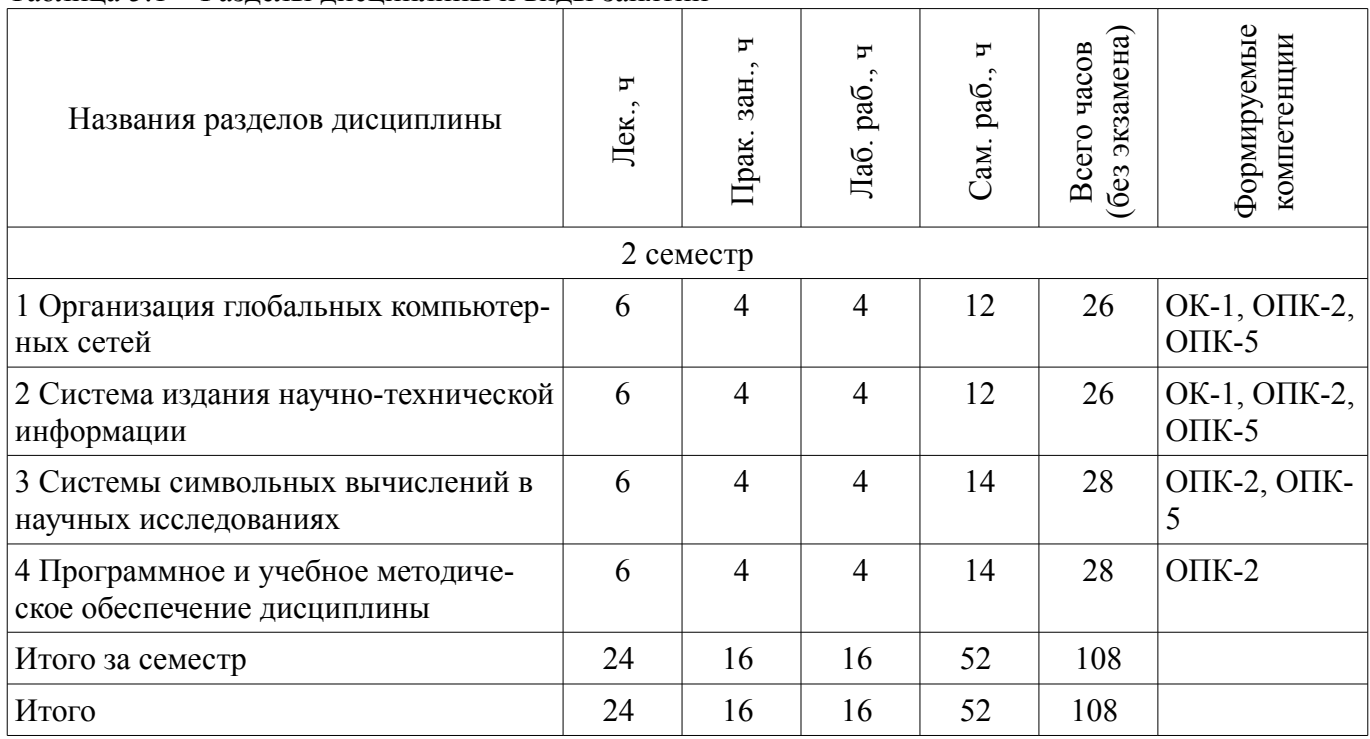

# **5.2. Содержание разделов дисциплины (по лекциям)**

Содержание разделов дисциплин (по лекциям) приведено в таблице 5.2.

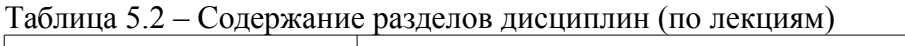

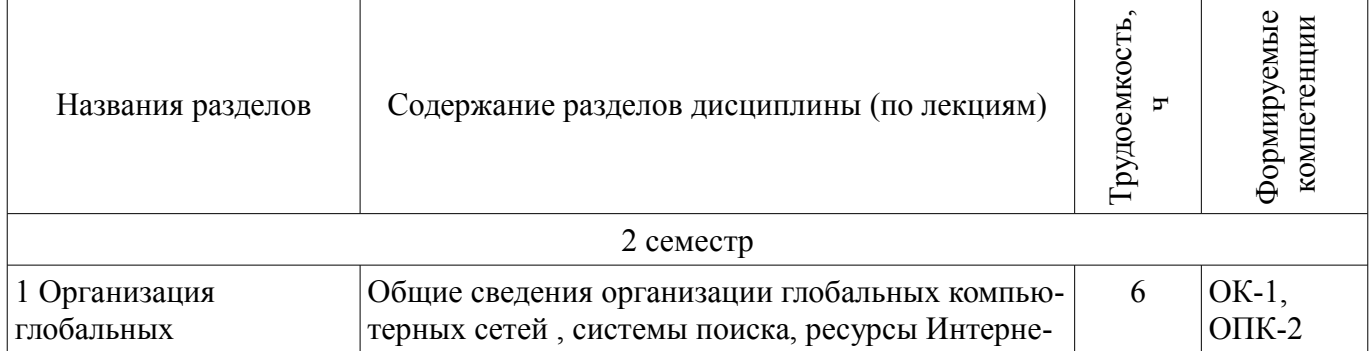

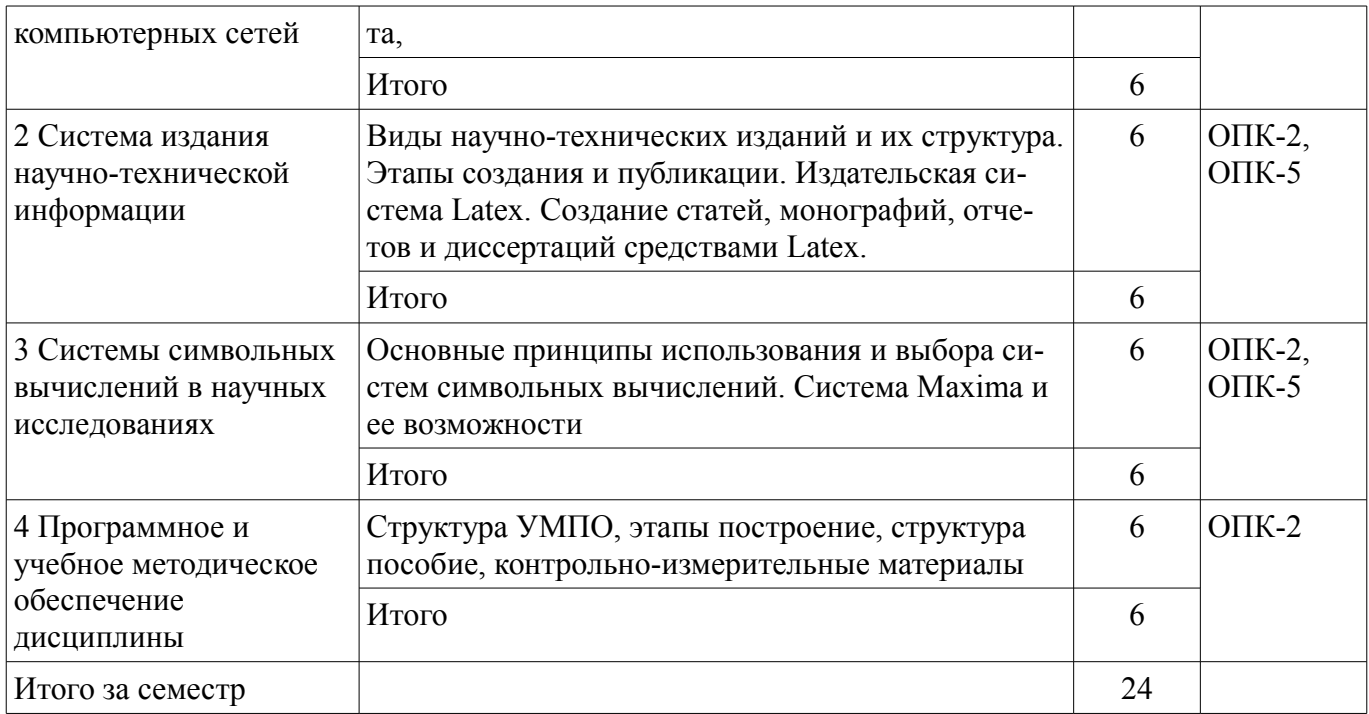

## **5.3. Разделы дисциплины и междисциплинарные связи с обеспечивающими (предыдущими) и обеспечиваемыми (последующими) дисциплинами**

Разделы дисциплины и междисциплинарные связи с обеспечивающими (предыдущими) и обеспечиваемыми (последующими) дисциплинами представлены в таблице 5.3. Таблица 5.3 – Разделы дисциплины и междисциплинарные связи

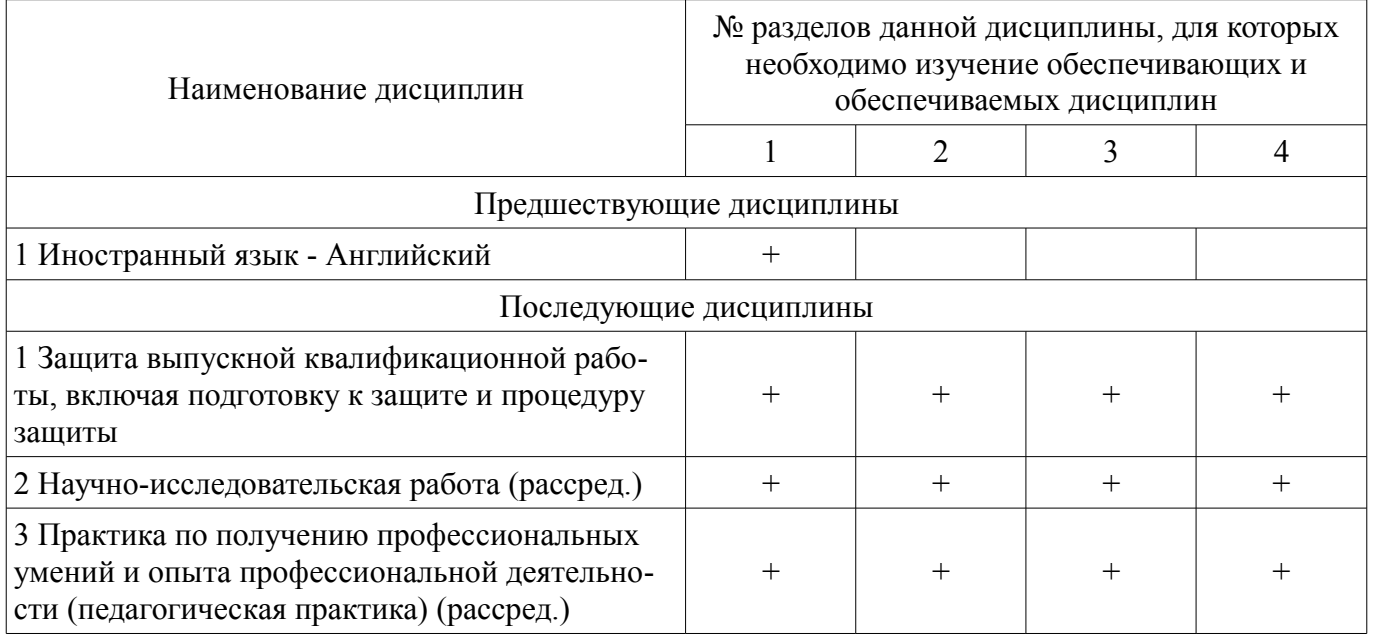

## **5.4. Соответствие компетенций, формируемых при изучении дисциплины, и видов занятий**

Соответствие компетенций, формируемых при изучении дисциплины, и видов занятий представлено в таблице 5.4.

Таблица 5.4 – Соответствие компетенций, формируемых при изучении дисциплины, и видов занятий

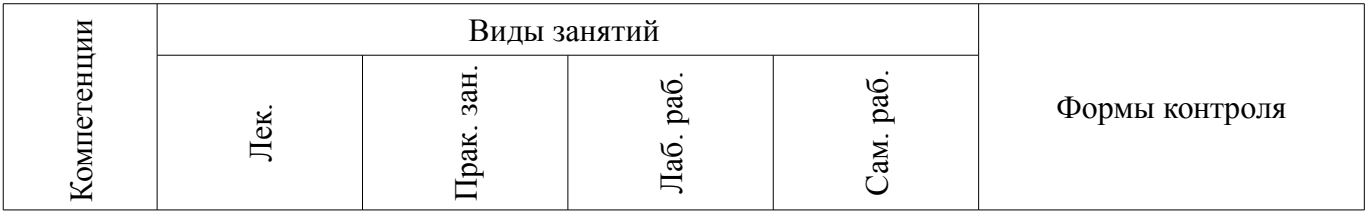

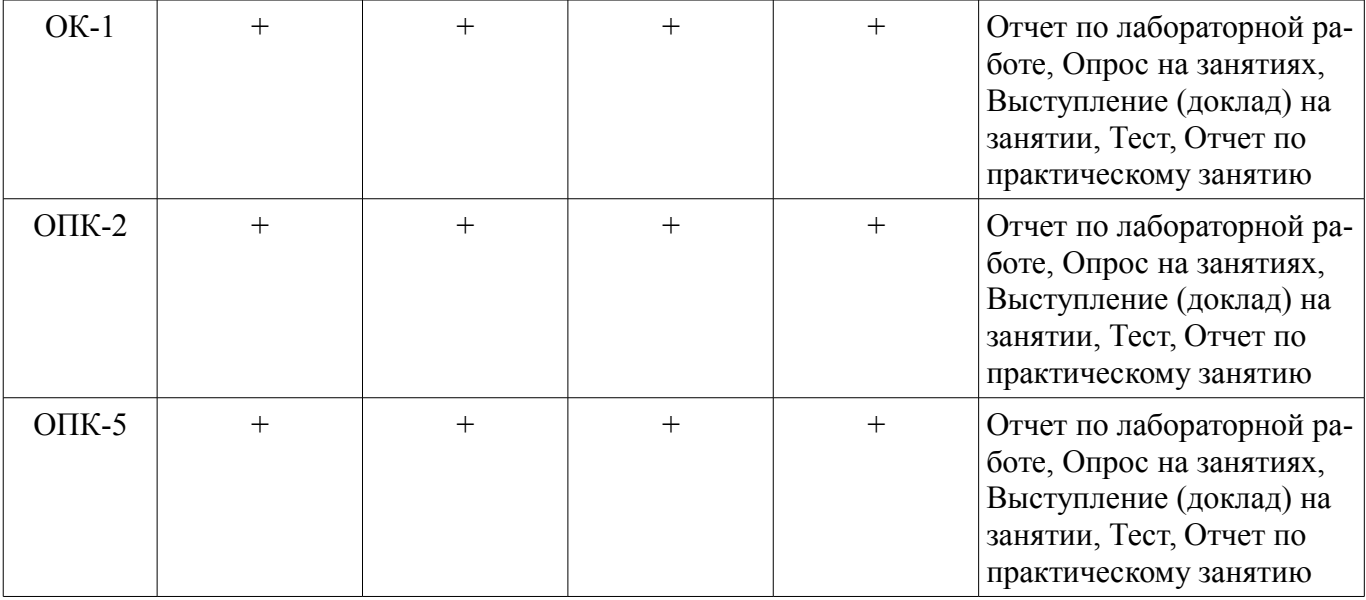

# **6. Интерактивные методы и формы организации обучения**

Не предусмотрено РУП.

## **7. Лабораторные работы**

Наименование лабораторных работ приведено в таблице 7.1. Таблица 7.1 – Наименование лабораторных работ

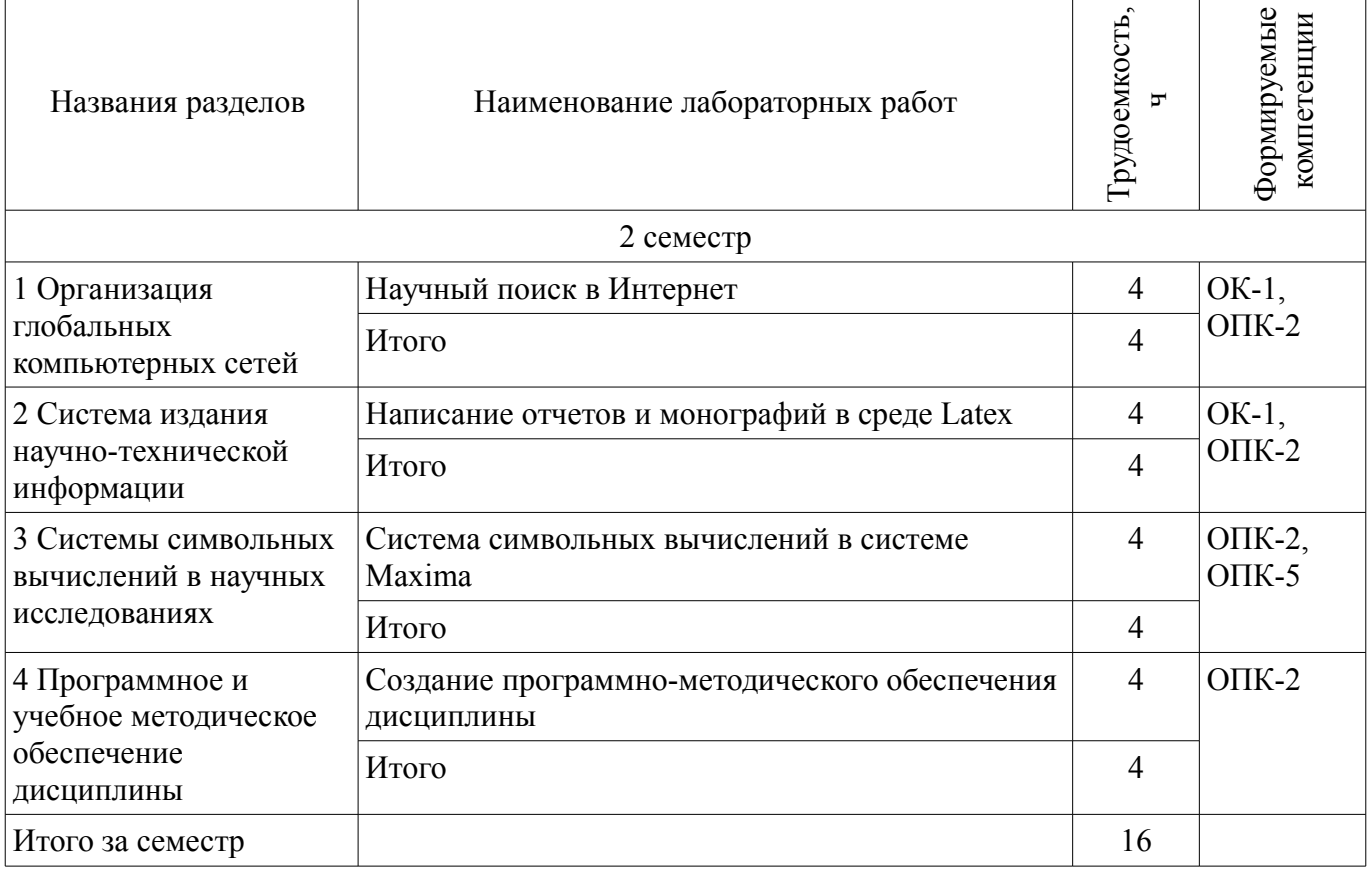

## **8. Практические занятия (семинары)**

Наименование практических занятий (семинаров) приведено в таблице 8.1.

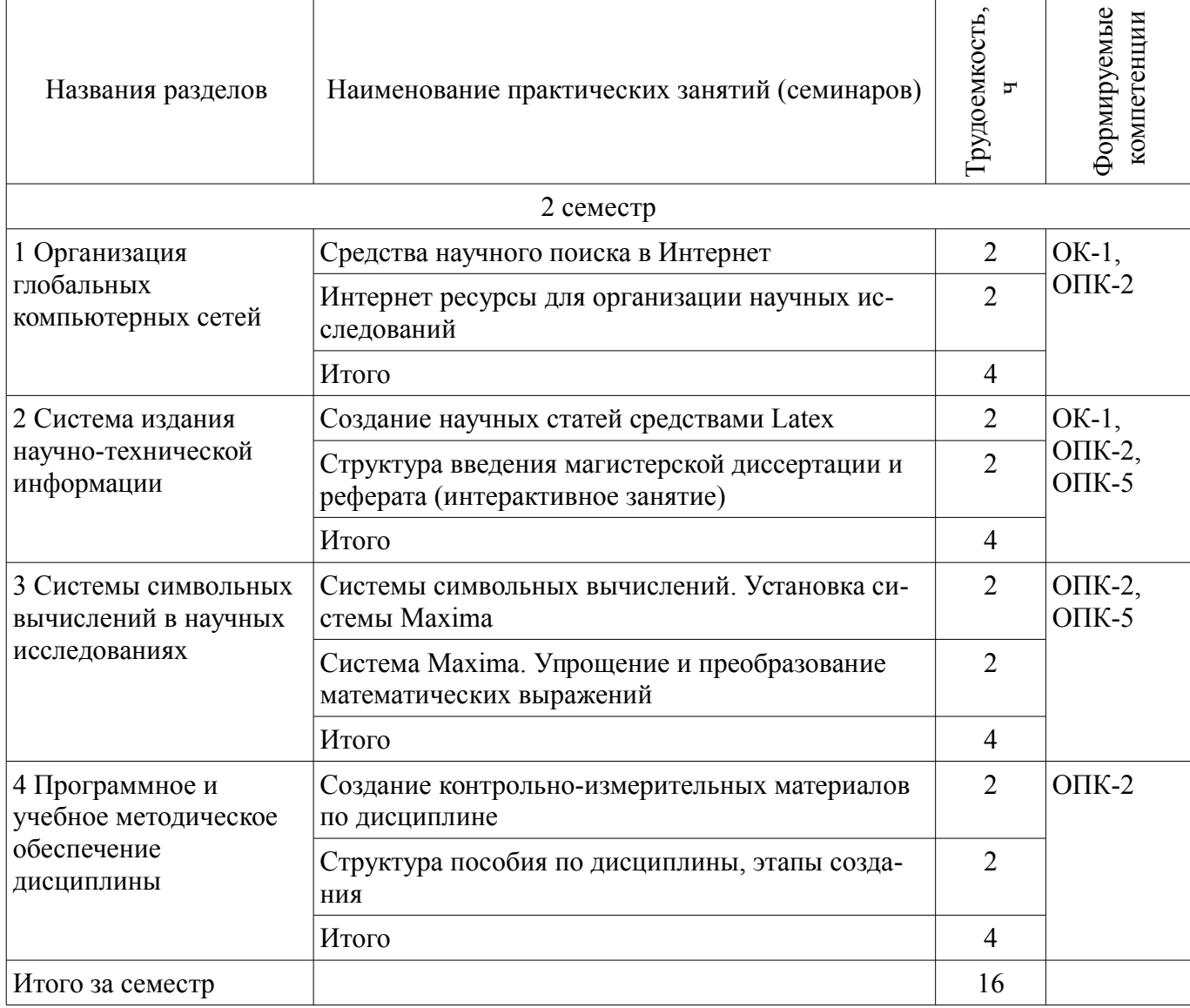

# **9. Самостоятельная работа**

Виды самостоятельной работы, трудоемкость и формируемые компетенции представлены в таблице 9.1.

Таблица 9.1 – Виды самостоятельной работы, трудоемкость и формируемые компетенции

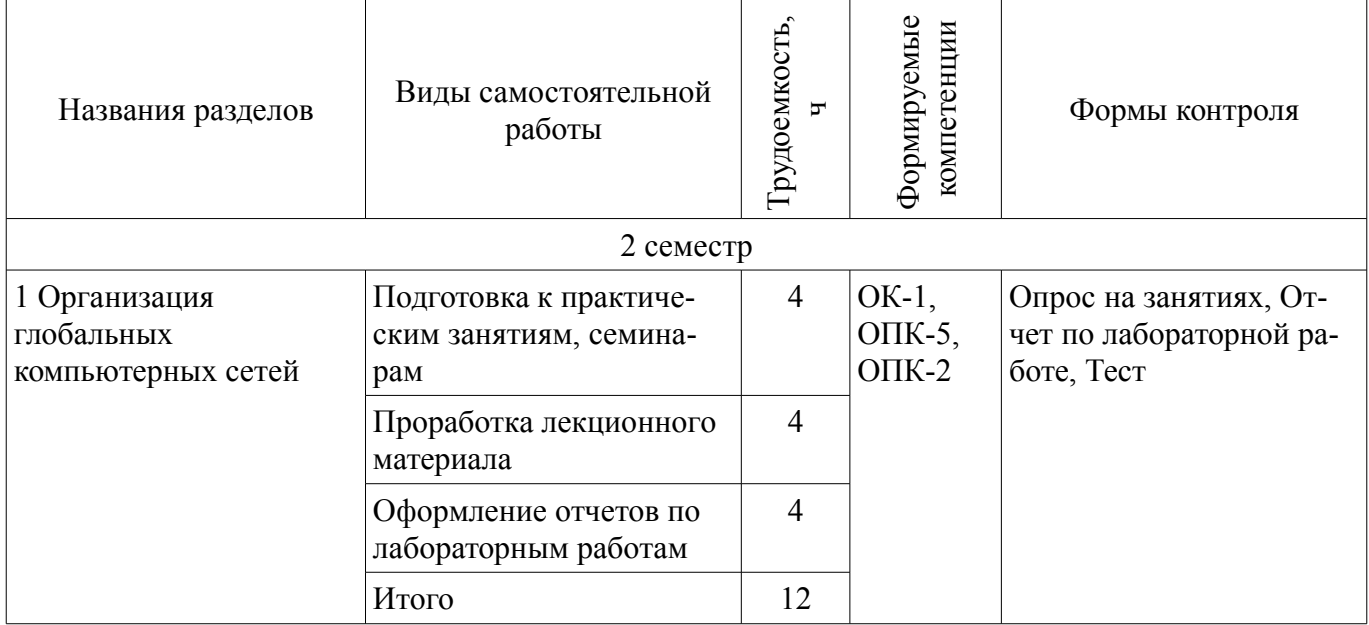

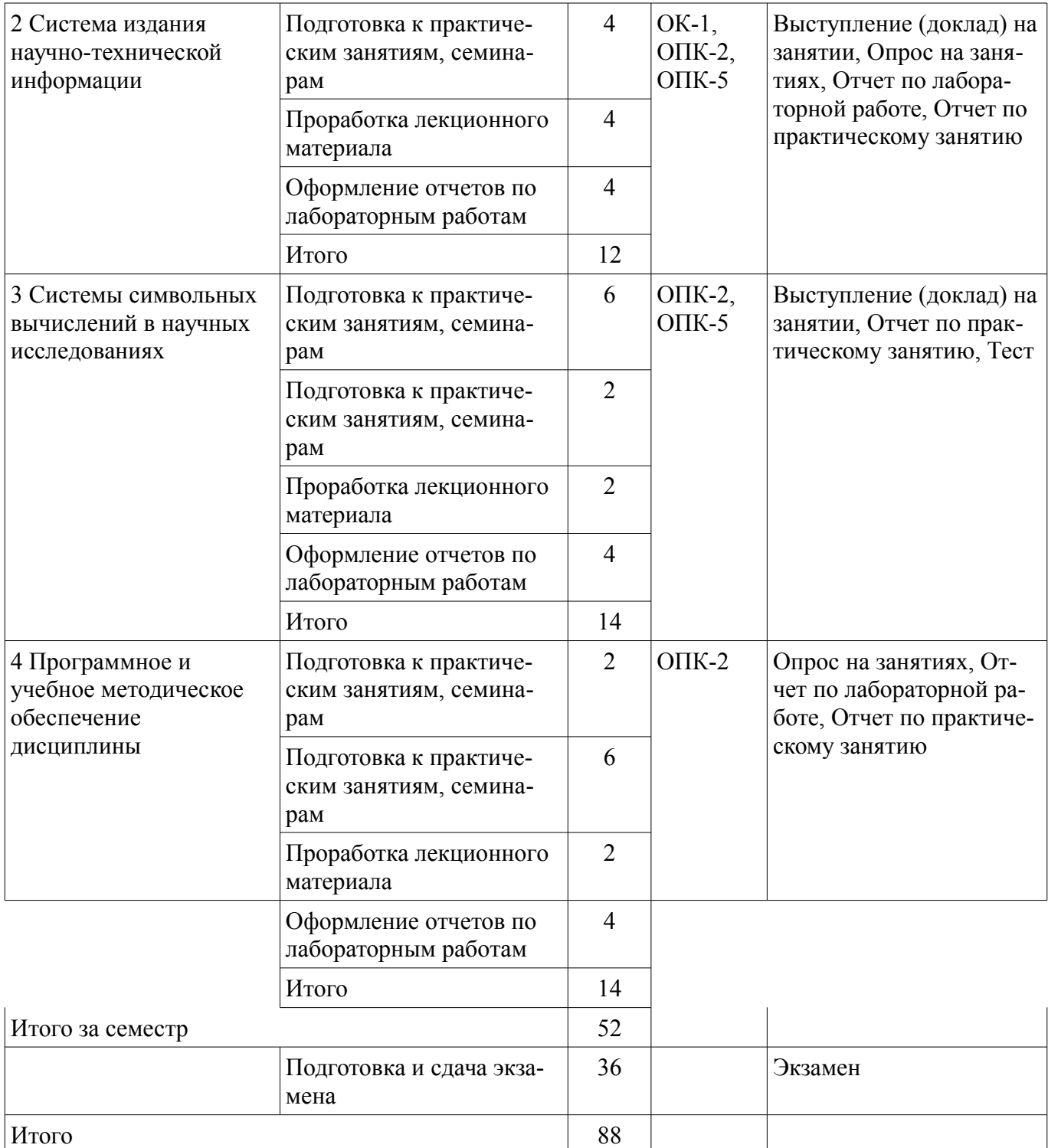

## **10. Курсовой проект / курсовая работа**

Не предусмотрено РУП.

## **11. Рейтинговая система для оценки успеваемости обучающихся**

#### **11.1. Балльные оценки для элементов контроля**

Таблица 11.1 – Балльные оценки для элементов контроля

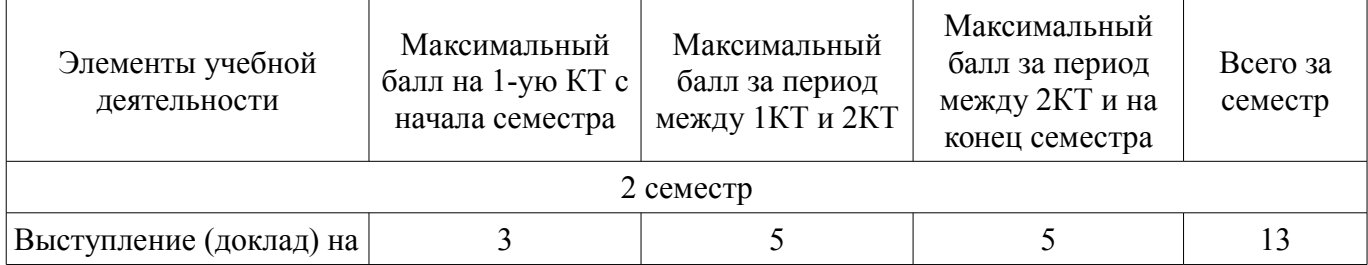

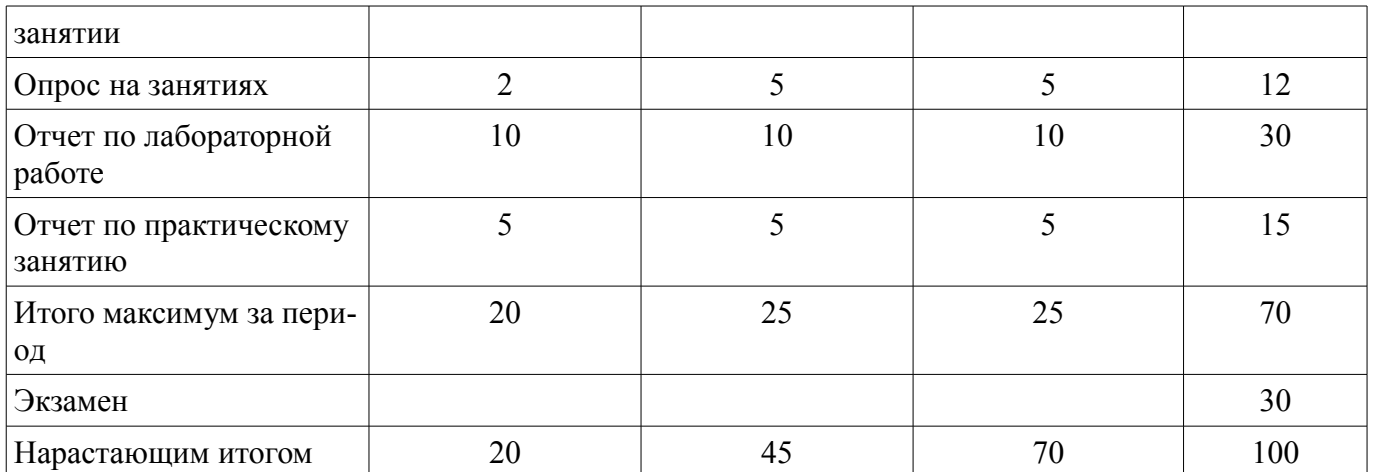

## **11.2. Пересчет баллов в оценки за контрольные точки**

Пересчет баллов в оценки за контрольные точки представлен в таблице 11.2. Таблица 11.2 – Пересчет баллов в оценки за контрольные точки

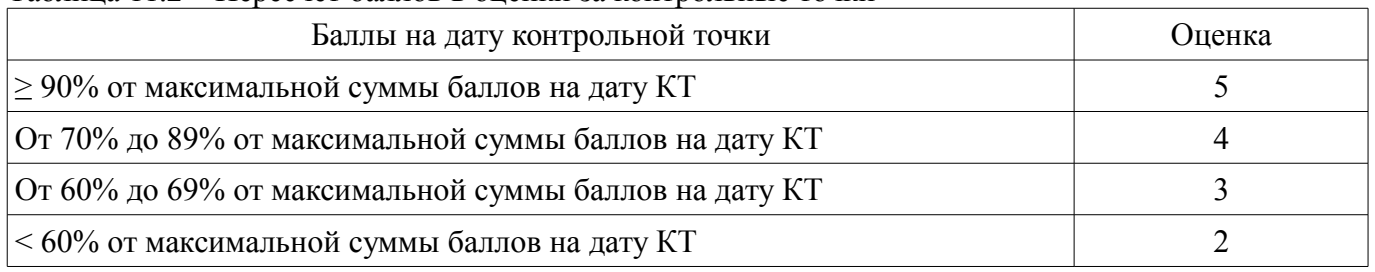

## **11.3. Пересчет суммы баллов в традиционную и международную оценку**

Пересчет суммы баллов в традиционную и международную оценку представлен в таблице 11.3.

Таблица 11.3 – Пересчет суммы баллов в традиционную и международную оценку

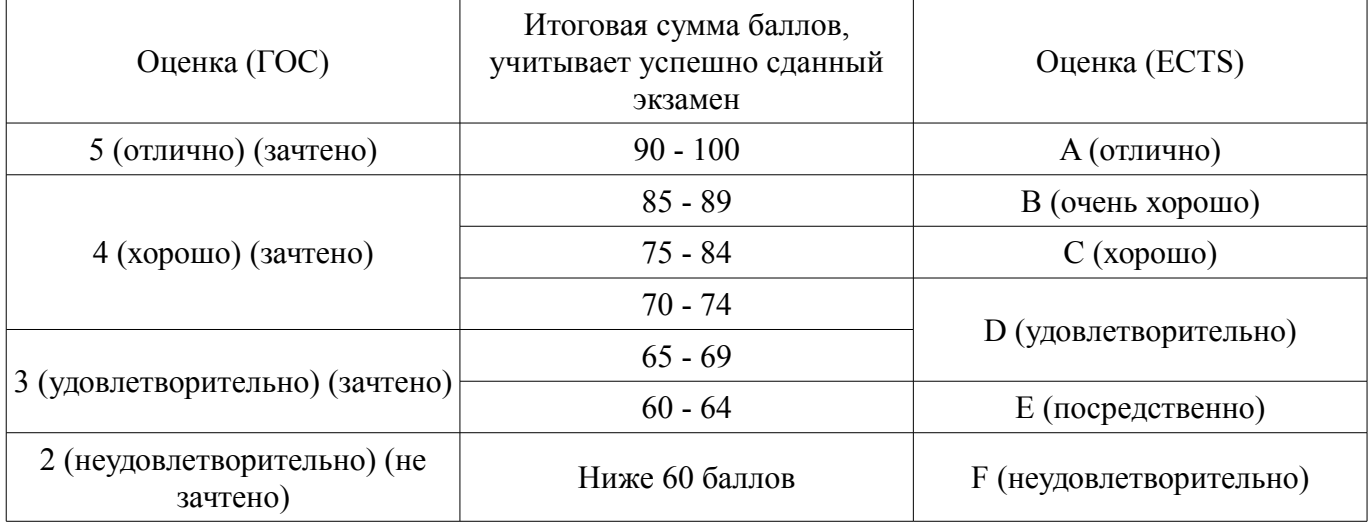

#### **12. Учебно-методическое и информационное обеспечение дисциплины**

#### **12.1. Основная литература**

1. Компьютерные технологии в науке, образовании и производстве электронной техники: Учебное пособие / Кручинин В. В., Тановицкий Ю. Н. - 2017. 134 с. [Электронный ресурс] - Режим доступа: https://edu.tusur.ru/publications/7255 (дата обращения: 29.06.2018).

#### **12.2. Дополнительная литература**

1. Технологии электронного обучения: Учебное пособие / Морозова Ю. В., Кручинин В. В., Гураков А. В., Шульц Д. С. - 2016. 68 с. [Электронный ресурс] - Режим доступа: https://edu.tusur.ru/publications/6465 (дата обращения: 29.06.2018).

2. Системный анализ и методы научно-технического творчества: Учебное пособие / Озеркин Д. В., Алексеев В. П. - 2015. 326 с. [Электронный ресурс] - Режим доступа:

https://edu.tusur.ru/publications/1284 (дата обращения: 29.06.2018).

## **12.3. Учебно-методические пособия**

#### **12.3.1. Обязательные учебно-методические пособия**

1. Компьютерные технологии в научных исследованиях: Учебно-методическое пособие к самостоятельной работе, практическим занятиям и лабораторным работам / Кручинин В. В. - 2012. 56 с. [Электронный ресурс] - Режим доступа: http://edu.tusur.ru/publications/1211 (дата обращения: 29.06.2018).

## **12.3.2. Учебно-методические пособия для лиц с ограниченными возможностями здоровья и инвалидов**

Учебно-методические материалы для самостоятельной и аудиторной работы обучающихся из числа лиц с ограниченными возможностями здоровья и инвалидов предоставляются в формах, адаптированных к ограничениям их здоровья и восприятия информации.

## **Для лиц с нарушениями зрения:**

- в форме электронного документа;
- в печатной форме увеличенным шрифтом.

## **Для лиц с нарушениями слуха:**

- в форме электронного документа;
- в печатной форме.

## **Для лиц с нарушениями опорно-двигательного аппарата:**

- в форме электронного документа;
- в печатной форме.

## **12.4. Профессиональные базы данных и информационные справочные системы**

1. При изучении дисциплины рекомендуется обращаться к базам данных, информационно-справочным и поисковым системам, к которым у ТУСУРа открыт доступ: https://lib.tusur.ru/ru/resursy/bazy-dannyh

## **13. Материально-техническое обеспечение дисциплины и требуемое программное обеспечение**

## **13.1. Общие требования к материально-техническому и программному обеспечению дисциплины**

#### **13.1.1. Материально-техническое и программное обеспечение для лекционных занятий**

Для проведения занятий лекционного типа, групповых и индивидуальных консультаций, текущего контроля и промежуточной аттестации используется учебная аудитория с количеством посадочных мест не менее 22-24, оборудованная доской и стандартной учебной мебелью. Имеются демонстрационное оборудование и учебно-наглядные пособия, обеспечивающие тематические иллюстрации по лекционным разделам дисциплины.

#### **13.1.2. Материально-техническое и программное обеспечение для практических занятий**

Вычислительная лаборатория

учебная аудитория для проведения занятий практического типа, учебная аудитория для проведения занятий лабораторного типа, учебная аудитория для проведения занятий семинарского типа, помещение для курсового проектирования (выполнения курсовых работ)

634034, Томская область, г. Томск, Вершинина улица, д. 74, 201б ауд.

Описание имеющегося оборудования:

- Персональные компьютеры (16 шт.);
- Интерактивная доска «Smart-board» DViT  $(1 \text{ mr.})$ ;
- Мультимедийный проектор NEC (1 шт.);
- Комплект специализированной учебной мебели;

- Рабочее место преподавателя.

- Программное обеспечение:
- Adobe Acrobat Reader
- Asimec
- Google Chrome
- Maxima
- MikTex
- Texmaker
- WinDjView
- Windows XP

## **13.1.3. Материально-техническое и программное обеспечение для лабораторных работ**

Вычислительная лаборатория

учебная аудитория для проведения занятий практического типа, учебная аудитория для проведения занятий лабораторного типа, учебная аудитория для проведения занятий семинарского типа, помещение для курсового проектирования (выполнения курсовых работ)

634034, Томская область, г. Томск, Вершинина улица, д. 74, 201б ауд.

Описание имеющегося оборудования:

- Персональные компьютеры (16 шт.);
- Интерактивная доска «Smart-board» DViT (1 шт.);
- Мультимедийный проектор NEC (1 шт.);
- Комплект специализированной учебной мебели;

- Рабочее место преподавателя.

Программное обеспечение:

- Adobe Acrobat Reader
- Asimec
- Google Chrome
- Maxima
- MikTex
- STDU viewer 1.6.375
- Texmaker
- WinDjView
- Windows XP

# **13.1.4. Материально-техническое и программное обеспечение для самостоятельной работы**

Для самостоятельной работы используются учебные аудитории (компьютерные классы), расположенные по адресам:

- 634050, Томская область, г. Томск, Ленина проспект, д. 40, 233 ауд.;
- 634045, Томская область, г. Томск, ул. Красноармейская, д. 146, 201 ауд.;
- 634034, Томская область, г. Томск, Вершинина улица, д. 47, 126 ауд.;
- 634034, Томская область, г. Томск, Вершинина улица, д. 74, 207 ауд.

Состав оборудования:

- учебная мебель;
- компьютеры класса не ниже ПЭВМ INTEL Celeron D336 2.8ГГц. 5 шт.;

- компьютеры подключены к сети «Интернет» и обеспечивают доступ в электронную информационно-образовательную среду университета.

Перечень программного обеспечения:

- Microsoft Windows;
- OpenOffice;
- Kaspersky Endpoint Security 10 для Windows;
- 7-Zip;
- Google Chrome.

#### **13.2. Материально-техническое обеспечение дисциплины для лиц с ограниченными возможностями здоровья и инвалидов**

Освоение дисциплины лицами с ограниченными возможностями здоровья и инвалидами осуществляется с использованием средств обучения общего и специального назначения.

При занятиях с обучающимися **с нарушениями слуха** предусмотрено использование звукоусиливающей аппаратуры, мультимедийных средств и других технических средств приема/передачи учебной информации в доступных формах, мобильной системы преподавания для обучающихся с инвалидностью, портативной индукционной системы. Учебная аудитория, в которой занимаются обучающиеся с нарушением слуха, оборудована компьютерной техникой, аудиотехникой, видеотехникой, электронной доской, мультимедийной системой.

При занятиях с обучающимися **с нарушениями зрениями** предусмотрено использование в лекционных и учебных аудиториях возможности просмотра удаленных объектов (например, текста на доске или слайда на экране) при помощи видеоувеличителей для комфортного просмотра.

При занятиях с обучающимися **с нарушениями опорно-двигательного аппарата** используются альтернативные устройства ввода информации и другие технические средства приема/передачи учебной информации в доступных формах, мобильной системы обучения для людей с инвалидностью.

## **14. Оценочные материалы и методические рекомендации по организации изучения дисциплины**

## **14.1. Содержание оценочных материалов и методические рекомендации**

Для оценки степени сформированности и уровня освоения закрепленных за дисциплиной компетенций используются оценочные материалы в составе:

#### **14.1.1. Тестовые задания**

- 1. Укажите основную функцию науки
- Выберите один или несколько ответов:
- 1. Создание новой техники
- 2. Передача знаний студентам
- 3. Сделать людей счастливыми
- 4. Получение новых знаний
- 2. Укажите утверждения, относящиеся к фундаментальной науке
- Выберите один или несколько ответов:
- 1. Решить проблему жилья для бездомных
- 2. Разработка новых лекарств
- 3. Разработка новых устройств
- 4. Изучение явлений и процессов в природе, обществе и истории
- 3. Укажите утверждения, относящиеся к прикладной науке

Выберите один или несколько ответов:

- 1. Получение новых теорий
- 2. Применение полученных знаний для улучшения жизни
- 3. Разработка новых лекарств
- 4. Изучение явлений и процессов в природе, обществе и истории
- 5. Решить проблему жилья для бездомных
- 6. Разработка новых устройств
- 4. Укажите понятия, необходимые для раскрытия во введения диссертации Выберите один или несколько ответов:
- 1. Предмет исследования
- 2. Объект исследования
- 3. Актуальность
- 4. Выводы
- 5. Укажите понятия, необходимые для раскрытия его во введении диссертации Выберите один или несколько ответов:
- 1. Цель
- 2. Новизна
- 3. Список литературы
- 4. Теоретическая значимость
- 5. Задачи

6. Укажите понятия, необходимые для раскрытия их во введении диссертации Выберите один или несколько ответов:

- 1. Практическая значимость
- 2. Методы разработки
- 3. Положения, выносимые на защиту
- 4. Методы исследования
- 5. Основная идея

7. Укажите понятия, необходимые для раскрытия их во введении диссертации Выберите один или несколько ответов:

- 1. Достоверность
- 2. Список литературы
- 3. Внедрение
- 4. Личный вклад
- 5. Выводы

8. Укажите понятия, необходимые для раскрытия их во введении диссертации Выберите один или несколько ответов:

- 1. Заключение
- 2. Новизна
- 3. Положения, выносимые на защиту
- 4. Актуальность
- 5. Методы исследования

9. Укажите понятия, необходимые для раскрытия их во введении диссертации

- Выберите один или несколько ответов:
- 1. Апробация
- 2. Положения, выносимые на защиту
- 3. Предмет исследования
- 4. Выводы
- 5. Задачи

10. Укажите понятия, необходимые для раскрытия их во введении диссертации Выберите один или несколько ответов:

- 1. Задачи
- 2. Теоретическая значимость
- 3. Положения, выносимые на защиту
- 4. Основная идея
- 5. Предмет исследования

11. Запишите основную команду преамбулы

- Выберите один ответ:
- 1. \documentclass
- 2. \usepackage
- 3. \begin{document}

4. ...

12. Укажите параметры, относящиеся к преамбуле Выберите один или несколько ответов:

- 1. tree
- 2. final
- 3. math
- 4. twoside
- 5. 12pt
- 6. oneside
- 7. draft
- 8. beamer

13. Укажите пакеты для русификации Latex

Выберите один или несколько ответов:

1. \usepackage ${algorithm}$ 

2. \usepackage{amssym}

3. \usepackage[cp1251]{inputenc}

4. \usepackage[russian,english]{babel}

5. \usepackage[russian]{babel}

14. Укажите строки с правильной записью комментариев

Выберите один или несколько ответов:

a. //это комментарий

b.  $\begin{bmatrix} 3 \text{ common} \end{bmatrix}$  это комментарий  $\end{bmatrix}$ 

c. /\*это комментарий\*/

d. %это комментарий

15. Укажите команду для записи дробей

Выберите один ответ:

1. \prod

2.  $sum$ 

3. \frac

4. \sqrt

5. \int

16. Дано выражение на Latex

\begin{tabular}{|c|c|c} \hline

 $x & y & z \$  \hline

a & b & c $\setminus$  \hline

\end{tabular}

Выберите один ответ:

a. Текст

b. Таблица

c. Список

d. Рисунок

17. Укажите строку задающую нумерованный список

Выберите один ответ:

1. \item[label]

2.  $\begin{array}{c}$  2.  $\begin{array}{c}$ 

3.  $\begin{array}{c} \text{itemize} \end{array}$ 

4. \begin{enumerate}items \end{enumerate}

18.. Укажите команды для записи ссылок на формулы таблицы и рисунки Выберите один ответ:

1.  $\ref{label1}$ 

2. cite{label1}

3. \label{label1}

4.  $\cot\{\aleph}\$ 

19. Укажите команду для вывода текста наклонным шрифтом Выберите один ответ:

1. \ $it$ 

2. \large

3. \small

4.  $\bf{bf}$ 

20. Укажите строки для записи формулы в отдельной строке, без нумерации Выберите один ответ:

a.  $z=\sqrt{x+y}$ 

b.  $\sh=\sum_{i=0}n C_n$ \$\$

c.  $\begin{equation}\n\int_0^\infty \sin(x)\,dx \end{equation}$ 

d.  $\begin{equation}\label{equation:equation}$ <br>disin(x)  $\sin(x)+1$  \end{equation}

#### **14.1.2. Экзаменационные вопросы**

Наука — основные определения, цели и задачи Научное исследование, основные этапы, формы представления научных результатов Диссертация, цели, задачи, обобщенная структура Научный поиск в Интернете Электронные формы представления результатов научных исслелований. Возможности системы Latex для представления статьи. Возможности системы Latex для создания научного отчета Возможности системы Latex для представления научной книги. Возможности Latex для представления диссертации. Компьютерное моделирование в системе научных исследований. Образование — основные определения, цели и задачи. Учебное программно-методическое обеспечение дисциплины. Компьютерное тестирование. Тесты уровня знаний Компьютерные и виртуальные лабораторные работы. Компьютерные тренажеры. Генераторы тестовых заданий Системы дистанционного обучения. Организационная структура университета дистанционной формы обучения. Технологии дистанционного обучения Пакет Maxima предназначение, общее описание Преобразование выражений в Maxima Визуализация вычислений Вычисление сумм и произведений. Разложение функции в степенной ряд Вычисление пределов Решение алгебраических уравнений Решение дифференциальных уравнений

## **14.1.3. Темы докладов**

Специализированные научные социальные сети

Российский индекс цитирования

Основные разделы сайта Высшей аттестационной комиссии (ВАК)

Системы проектирования и моделирования

#### **14.1.4. Темы опросов на занятиях**

1. Знакомство и интернет-браузером. Internet Explorer, Mozila FireFox, Google Chrome, Яндекс. Правила записи поискового запроса. Формат вывода результатов поиска.

2. Использование универсальных поисковых систем «Google» и «Яндекс» для научного поиска. Построение оптимального запроса.

3. Использование специализированных систем научного поиска.

Отчет предоставить в электронном виде

#### 1. Использование электронных каталогов научных библиотек (ТУСУР, ТГУ, НГТУ, ГПНТБ, РГБ).

2. Использование ресурсов ВИНИТИ. Электронные реферативные журналы.

3. Электронные ресурсы ВНТИЦ, Arxiv.org, Wikipedia.org, ВАК, Роспатент.

**14.1.5. Вопросы для подготовки к практическим занятиям, семинарам**  Средства научного поиска в Интернет

Интернет ресурсы для организации научных исследований Создание научных статей средствами Latex Структура введения магистерской диссертации и реферата (интерактивное занятие) Создание контрольно-измерительных материалов по дисциплине Структура пособия по дисциплины, этапы создания

## **14.1.6. Темы лабораторных работ**

Научный поиск в Интернет

Написание отчетов и монографий в среде Latex

Система символьных вычислений в системе Махima

Создание программно-методического обеспечения дисциплины

## **14.2. Требования к оценочным материалам для лиц с ограниченными возможностями здоровья и инвалидов**

Для лиц с ограниченными возможностями здоровья и инвалидов предусмотрены дополнительные оценочные материалы, перечень которых указан в таблице 14.

Таблица 14 – Дополнительные материалы оценивания для лиц с ограниченными возможностями здоровья и инвалидов

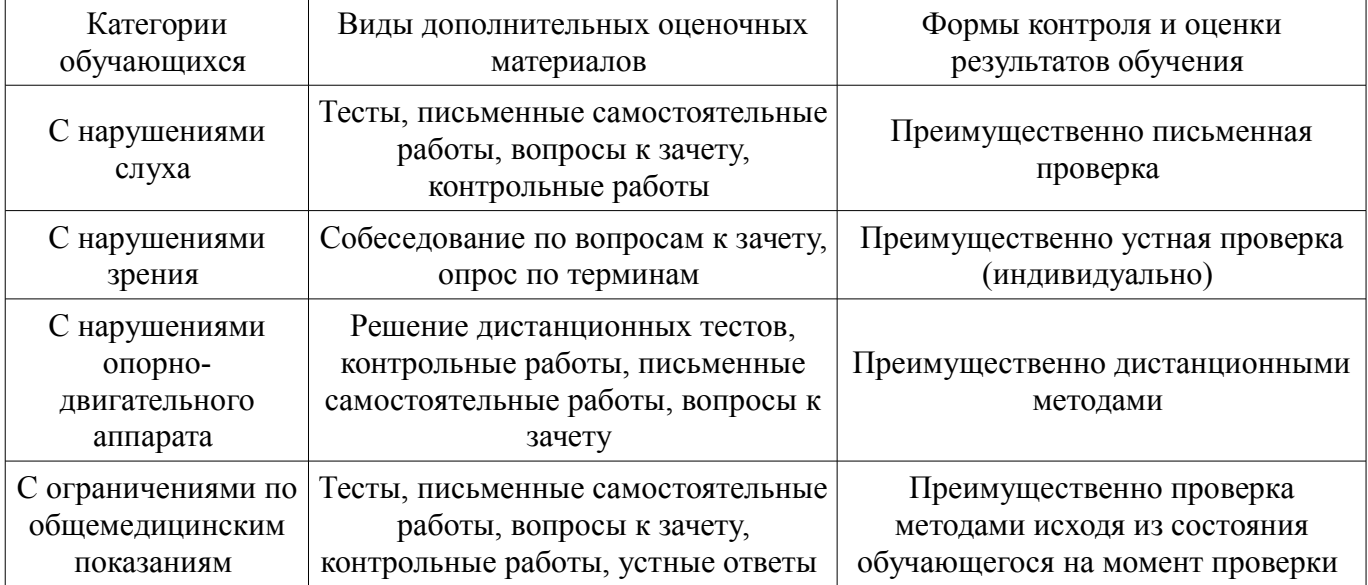

## **14.3. Методические рекомендации по оценочным материалам для лиц с ограниченными возможностями здоровья и инвалидов**

Для лиц с ограниченными возможностями здоровья и инвалидов предусматривается доступная форма предоставления заданий оценочных средств, а именно:

- в печатной форме;
- в печатной форме с увеличенным шрифтом;
- в форме электронного документа;
- методом чтения ассистентом задания вслух;
- предоставление задания с использованием сурдоперевода.

Лицам с ограниченными возможностями здоровья и инвалидам увеличивается время на подготовку ответов на контрольные вопросы. Для таких обучающихся предусматривается доступная форма предоставления ответов на задания, а именно:

- письменно на бумаге;
- набор ответов на компьютере;
- набор ответов с использованием услуг ассистента;
- представление ответов устно.

Процедура оценивания результатов обучения лиц с ограниченными возможностями здоровья и инвалидов по дисциплине предусматривает предоставление информации в формах, адаптированных к ограничениям их здоровья и восприятия информации:

#### **Для лиц с нарушениями зрения:**

- в форме электронного документа;
	- в печатной форме увеличенным шрифтом.

# **Для лиц с нарушениями слуха:**

- в форме электронного документа;
- в печатной форме.

# **Для лиц с нарушениями опорно-двигательного аппарата:**

- в форме электронного документа;
- в печатной форме.

При необходимости для лиц с ограниченными возможностями здоровья и инвалидов процедура оценивания результатов обучения может проводиться в несколько этапов.